# بررسی تأثیر شبکه ی اینترنت بر رفتار اطلاع یابی اعضای هیأت علمی دانشگاه آزاد اسلامي واحد نجف آباد

## دکتر احمد شعبانی' ، فیروزه مهدیه نجف آبادی'

### چکیدہ

**مقدمه :** فن آوری اطلاعات و توسعه اینترنت در جوامع علمی و تحقیقاتی موجب دگرگونی های گسترده ای شده و استفاده از فن آوری مزبور فعالیت های علمی پژوهشگران را تحت تأثیر قرار داده است. هدف اصلی این پژوهش، بررسی تأثیر شبکه اینترنت بر رفتار اطلاع یابی اعضای هیأت علمی دانشگاه آزاد اسلامی واحد نجف آباد بوده است.

**روش بررسی:** این مطالعه از نوع پیمایشی بوده، جامعه مورد مطالعه در این پژوهش اعضای هیأت علمی دانشگاه آزاد اسلامی واحد نجف آباد و ابزار جمع آوری اطلاعات پرسشنامه بود. نتایج به وسیله نرم افزار SPSS مورد تحلیل قرار گرفت. برای تحلیل داده ها از روشهای آمار توصفي استفاده شد.

**یافته ها :** نتایج نشان داد : میزان استفاده از اینترنت در جامعه مورد بررسی مطلوب بوده، از بانک های اطلاعاتی بیشترین استفاده صورت گرفته، تأثیر بهره جویی از اینترنت بر فعالیت های یژوهشی جامعه ی علمی بالا بوده و هدف از بهره وری از اینترنت روزآمد کردن اطلاعات تخصصی بوده است.

**نتیجه گیری:** در رابطه با پرسش ها و پاسخ اعضای هیأت علمی، استفاده از اینترنت بر رفتار اطلاع یابی و فعالیت های پژوهشی اعضای تأثیر قابل توجهی داشته، به نحوی که بهره جویی از شبکه ی مزبور در تألیف و ترجمه ی مقاله، همکاری در طرح های پژوهشی، و بهره مندي از پايان نامه هاي تحصيلي قابل ملاحظه مي باشد..

نوع مقاله : تحقيقي

**واژه های کلیدی :** اینترنت؛ تکنولوژی اطلاعات؛ رفتارسنجی

وصول مقاله: ٨٣/١٢/٢٣ اصلاح نهايي: ٨٥/٢/٩ يذبوش مقاله: ۱۵/۱۱/۱۶

#### مقدمه

در عصر حاضر که جوامع علمی، از امکانات ارتباطی گسترده ای بهره مند هستند، این توقع به وجود می آید که یژوهشگران و محققان دانسته های خود را روزآمد نموده، به هر ترتیب از توان اطلاعاتی موجود چاپی و الکترونیکی استفاده نمایند. یکی از مسیرهای دستیابی سریع و آسان به اطلاعات علمی استفاده از اینترنت و امکانات متنوع آن می باشد. منابع اطلاعاتی بـه هـر گونـه مـدرک چـاپی پـا الکترونیکی دارای اطلاعیات کـه بـرای پاسـخگویی قابـل دسترس باشد، گفته می شود (۱ و ۲).

تاریخچــه ي پژوهــشهاي مربــوط بــه بررســي رفتــار اطلاع یابی، با توجه به پژوهشی با عنـوان «بررسـی میـزان استفاده دانشجویان تحـصیلات تکمیلــی دانــشگاه شــیراز» مشخص گردید؛ از فـن آوری اطلاعـات بـه میـزان قابـل تــوجهي در انجــام فعاليتهــاي پژوهـــشي ماننــد تــأليف، ترجمه ی مقالـه و پایـان نامـه اسـتفاده مـی شـود، لـیکن بهره جویی از ایــن فــن اَوری در حــوزه ی فعالیــت هــای

۱. دانسشیار علیوم کتابیداری و اطبلاع رسانی دانشگاه اصه فهان (نویسهنده ی Email: shabania@edu.ui.ac.ir مسو ول) ۲.کارشناس ارشـد علـوم کتابـداری و اطـلاع رسـانی و کتابـدار دانـشگاه آزاد اسلامي واحد نجف آباد

يژوهشي مانند شركت در سـمينارهاي داخلـي و خــارجي، تأليف و ترجمه ي كتاب بـسيار نــاچيز تلقــي شــده اســت. مشکلات عمـده در بهـره جـويي از تکنولـوژي را کمبـود امکانات مرتبط به فن آوري اطلاعاتي، سرعت کم بازيـابي، قطع شبكه، نياز به أموزش وكمبود وقت ذكر كرده اند (٣).

در پایان نامه ای با عنوان «بررس<sub>می</sub> رفتـار اطـلاع یـابی اعضای هیأت علمی دانشگاه آزاد اسـلامی واحـد علـوم و تحقیقات» این نتیجه به دست آمد که اکثریت جامعه مورد بررسی، روزاًمد کردن اطلاعـات را بــه منزلــه ی نخــستین انگیزه جستجوی اطلاعاتی ذکر کرده اند (۱).

پژوهشی با عنوان «رفتارهای اطلاع پابی پژوهشگران مراجعه كننـده بـه World wide web از طريــق تمـاس بـا شبکه هـای جهـانی اینترنـت مـستقر در دانـشگاه تربیـت مدرس» نشان داد که مهمترین هدف و انگیزه محققـین در بهره جویی از اینترنت دستیابی به اطلاعـاتی اسـت کـه در منابع چاپی و محلی یافت نشده، همچنـین اهـم موانـع در دستیابی بـه اطلاعـات وب جهانگـستر، ترافیـک شـبکه، نامناسب بودن خطوط ارتباطي، و در نتيجـه پـايين بـودن سرعت دسترسی به اطلاعات می باشد(۴).

Davis نــشان داد كـــه در جامعـــه ي مــورد بررســـي ۲۵ درصد از فهرست کتابخانه، ۲۴ درصد از پایگاه هـای اطلاعــاتي كتــاب شـــناختي، ١٨ درصــد از مجـــلات و ۱۱ درصـد از شــبکه وب و ۲۲ درصـد از ســاير منــابع بهره برده اند (۵).

تحقیق Wales نشان داد که بیشترین افراد جامعه مزبور از اینترنت برای کسب اطلاعات بـه جـای منـابع چـاپی کتابخانه بهره برده و بـر دسترسـی بـه کتابخانـه از طریـق اینترنت به ویژه برای دسترسـی بـه مجـلات الکترونیکـی تمام متن تأكيد دارد (۶).

از آنجا که فن آوری اطلاعات تأثیر ژرفی بر پژوهش و یژوهشگران ایرانی به جای گذاشته، در این تحقیـق سـعی

شــد بــا اســتفاده از روش پیمایــشی تــأثیری را کــه شــبکه اینترنت بر رفتار اطلاع یابی اعضای هیأت علمی دانــشگاه أزاد اسلامی واحد نجف آباد داشته، مـورد بررسـی قـرار گیرد و موانع موجود در دستیابی به شبکه ارزیابی گردد.

### روش پررسی

تحقیق حاضر کاربردی از دسته مطالعـات توصـیفی و جامعه ی آماری شامل اعضای هیأت علمـی دانــشگاه آزاد اسلامی واحد نجف آباد (اعم از قراردادی، پیمانی، رسمی ـ آزمایشی، رسمی ـ قطعی ، نیمه وقت یا تمام وقت) بوده است. ابـزار گـردآوری اطلاعـات پرســشنامه (حــاوی ۲۱ سوال بسته و ۲ سوال باز) بود. روایی پرسـشنامه بــا روش محتوایی و نظرخواهی از استادان و صاحبنظران نسبت بـه تهیه و تنظیم پرسشنامه تعیین گردید. پایایی پرسشنامه ب Cronbach Alfa بسیش از ۷۵ درصــد مــورد تأییــد قــرار گرفت. از مجموع ۱۳۵ پرسشنامه ی توزیـع شـده، ۹۷ پاسخ نامه معادل ۷۱/۵ درصـد جامعـه ی پـژوهش جمـع آوری شد. استخراج نتایج با اسـتفاده از نـرم افـزار SPSS انجام یافت، همچنین بـرای رسـم نمودارهـا از نـرم افـزار Harvard Graph استفاده شده است.

### ىافتە ھا

از بررسی مشخصات فردی جامعه ی آماری آشکار شد کـه سـهم جنـسيت اعـضاي هيـأت علمـي، آقايـان ٧٦/٣ درصد، سهم دارنـدگان مـدرک کارشناسـی ارشـد ٨١/٤ درصد، و مرتبه مربی در بـین اعـضاء هیـأت علمـی ۸۰/٤ درصد به منزله اهم موارد نسبت به دیگر شاخص ها تلقی می شود. همچنین استخدام رسمی ـ آزمایشی معادل ۳٦/١ درصد و دارندگان مدرک فنی ــ مهندسی ٤٧ درصد جامعه آماری است که بیشترین حد مقادیر کمی را در بردارد.

پاسخ گویان در پاسخ به پرسشی که مربوط بـه تعیـین نوع منابع اطلاعات مورد جستجو بــود بــه ميــزان ٨٨ نفــر معادل ۹۰/۷ درصد از اینترنت بهره جسته و فقط ۳ نفـر معادل ۳/۱ درصد ازدیسک نوری به منزله منبـع اطلاعــاتی استفاده نموده اند که این خود بیانگر نفوذ ابـزار اطلاعـات در جامعه ی دانشگاهی کشور محسوب می شود.

در پاسخ به سوال مربوط به فعالیت هـای پژوهـشی بـا بهره جویی از اینترنت، آشکار گردید که تـألیف و ترجمـه مقاله معادل ۲۸/۲ درصد، همکاری در طرح های پژوهشی ۱۷/۲ درصد، تهیه و تدوین پایان نامه هـای تحـصیلی ۱٦ درصد می باشد. از داده های کمی مزبور آشکار می شـود

که گستره ی موضوعی استفاده از اینترنت بـرای جامعـه دانشگاهی کشور بسیار متنوع است.

اما در خصوص پرسش مربـوط بـه تـأثير اينترنـت بـر فعالیت های پژوهشی (از مجموع ۹۷ پاسخ دریافت شــده از جامعه ی آماری) مـشخص شـد؛ ٤٥ نفـر معــادل ٤٦/٤ درصد تأثیر اینترنت بـر فعالیـت هـای پژوهـشی خـود را «زیاد» ذکر کرده و ٤٢ نفر معادل ٤٣/٣ درصد این تـأثیر را «خیلی زیاد» بیان نموده اند. بـر ایــن مبنــا بهــره جــویی از اینترنت بر رفتار اطلاع یابی اعـضای هیـأت علمـی تـأثیر مطلوبي دارد (جدول ١).

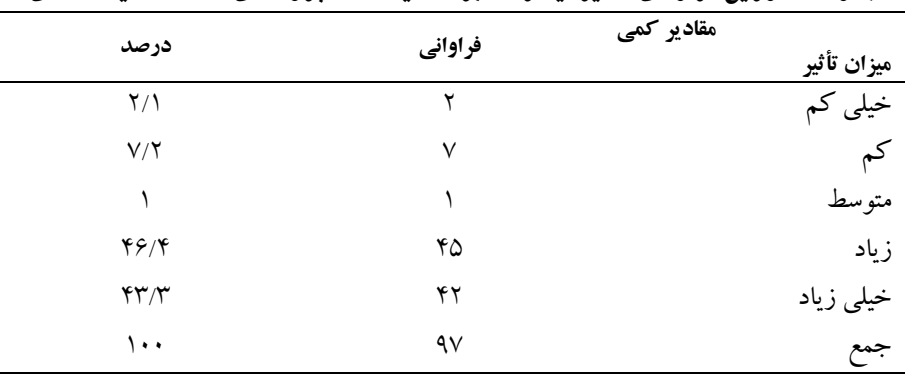

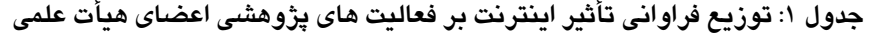

یکی از مواردی که در حوزه اینترنت بر پیژوهش تـأثیر گذاشته میزان استفاده کاربران از اینترنست مبی باشید، کیه برحسب جدول ٢، تعداد ٥١ نفر معادل ٥٢/۶ درصد (ک حدود نیمی از جامعه آماری تلقـی مـی شـوند) روزانــه از

اینترنت استفاده می کنند بر این اساس آشکار می شود ک میزان استفاده کاربران از اینترنت در سـال هـای اخیــر بــه مرور رو به توسعه بوده است.

| v<br>.<br>                     | -       | - - - - - - - - - <del>-</del><br>- - |
|--------------------------------|---------|---------------------------------------|
| درصد                           | فراواني | مقادیر کمی<br>ميزان استفاده           |
| $\Delta Y/F$                   | ۵۱      | یک بار در روز                         |
| $\mathbf{Y} \cdot \mathbf{19}$ | ۲۰      | یک تا دوبار در هفته                   |
| ۱۱/۳                           | ۱۱      | یک  تا دوبار در ماه                   |
| 10/0                           | ۱٥      | موارد ديگر                            |
| ۱۰۰                            | ٩v      | جمع                                   |

حدول٢: توزيع فراواني و درصد ميزان استفاده اعضاي هيأت علمي از اينترنت

جدول ۳ نشان می دهد که میزان خدمات مورد استفاده از منابع الكترونيكي و اينترنت و امكانات أن حـدود ٣٥/٤

درصد از بانک هـای اطلاعـاتی و ۳۰/۲ درصـد از پـست الكترونيكي بوده است.

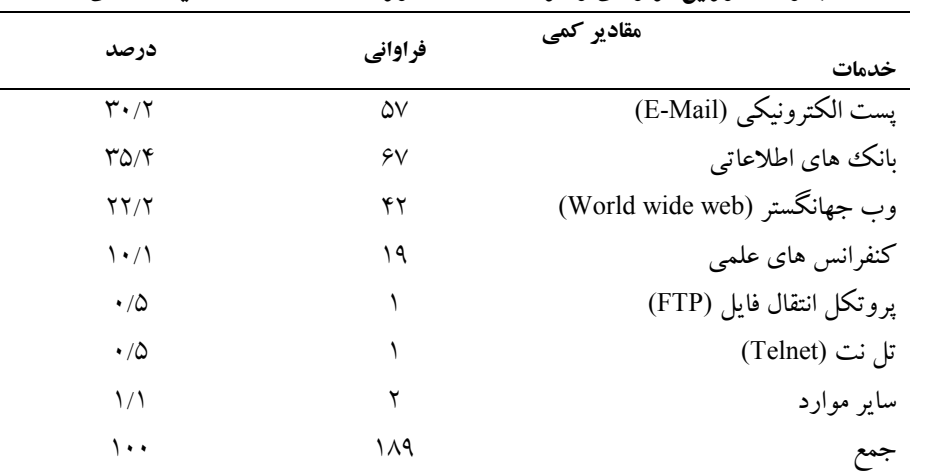

حدول۳: توزیع فراوانی و درصد خدمات مورد استفاده اعضاء هیئت علمی

جامعـه نیازمنـد آمـادگی تجهیزاتـی و روانـی اسـت، بـه عبارتی فرهنگ استفاده از اینترنت بـه عنـوان فـن آوری اطلاعات فراهم گردد. در این زمینه در جامعه علمـی ایــران نیز برای این دگرگونی بایـد برنامـه هـای مختلفـی تـدارک شود. برحسب جدول ۴ مهمترین عوامل و موانع استفاده از اینترنت، هزینه ی بالا معادل ۳۵/۵ درصد و نیاز به آمـوزش بیشتر در استفاده از اینترنت معادل ۱۷ درصـد تلقـی شـده، بنابراین مشکل اصلی کاربران، هزینه بـالای اسـتفاده و نیــاز به آموزش بیشتر در استفاده از اینترنت می باشد.

در پاسخ به پرسش مربوط به هدف جستجوی اطلاعـات پژوهـشگران از خــدمات اينترنــت بــراي روز آمــد كــردن اطلاعات تخصصي، معادل ٢٥/٧ درصد و انجام كارهاي يژوهشي معادل ٢٢/١ درصد استفاده نمـوده انـد. همچنـين حفـظ جایگـاه در رشــته تخصــصی، و شناســایی منــابع تخصصی از مواردی است که هـدف جـستجوی اطلاعـاتی کاربران بوده که نشانگر توجـه جامعـه آمـاری بــه خــدمات اینترنت از دیدگاه مسائل پژوهشی و تحقیقی است. توسعه ی فن اَوری اطلاعـاتی و ابزارهـای اَن در سـطح

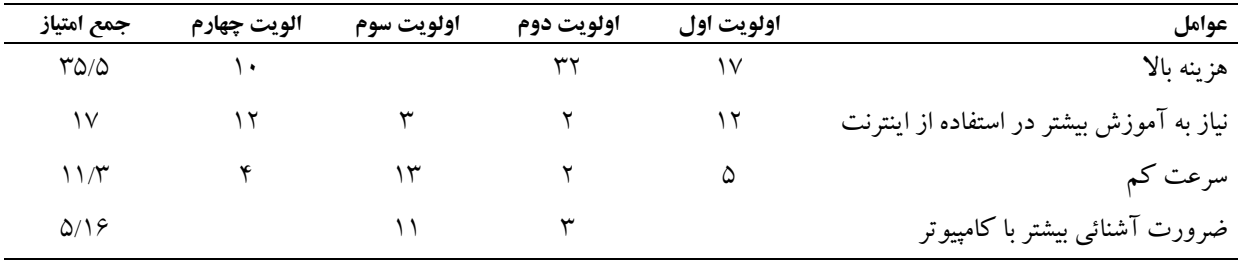

جدول۴: توزیع اولویت و مجموعه امتیاز موانع استفاده مطلوب از اینترنت

#### ىحث

در خصوص پرسش ها و پاسخ اعضای هیأت علمی، مشخص گردید که استفاده از اینترنت بر رفتار اطلاع پــابی و فعالیت های پژوهشی اعضاء تـأثیر قابـل تـوجهی دارد، گستره کمی بهره جویی از شبکه مزبور از تألیف و ترجمه مقاله معادل ۲۸/۲ درصد، همکاری در طرح های پژوهشی ۱۷/۲ درصد تا بهره مندی از پایان نامه های تحصیلی ذکر شده که بیانگر اهمیت این ابزار اطلاعاتی تلقی مـی شـود. در پژوهش «حیاتی» و «تصویری قمصری» نیز استفاده از این بیشتر مربوط به فعالیتهای پژوهشی مربوط بـه مقالـه (تأليف و ترجمه) بوده است (٧). درخـصوص توجـه بــه استفاده از این ابزار ارتباطی در جنبه های مختلف در طول ساعات روز، (به نظـر مـی آیــد حــداقل یــک بــار در روز معبادل ۵۲/۶ درصـد) داده بـسیار بالایی تلقـی شـده کـه بازتابی از میزان استفاده این ابزار در زنــدگی پژوهــشگران ایرانی است و در پژوهشی که در مورد استفاده از شبکه جهانی اینترنت انجام گرفت معلوم شد که میـزان اسـتفاده ۴۱ درصد از جامعه مورد بررسی از اینترنت، یک تا دو بار در مـاه بــوده اســت (۷). همچنــین توجــه بــه اســتفاده از بانک هـای اطلاعـاتی کـه بازتـابی از چکیـده مقـالات و گزارش ها معادل ۳۵/۴ درصد بوده است نـشانگر توجـه عمیق جامعه علمـی و دانــشگاهی کــشور بــه یافتــه هــای تحقيقات خارجي است. پـژوهش «حيـاتي» و «تـصويري قمصري»، آشكار ساخت كه برخلاف اين تحقيـق، پـست الکترونیکی نسبت به خـدمات دیگـر اینترنـت از جایگـاه قابل ملاحظه ای برخوردار می باشد. براساس نتایج تحقیق حاضر، در میان امکانات موجود در شــبکه ی اینترنـت، از ابزار بانک های اطلاعاتی استفاده ی بیـشتری نـسبت بـه دیگر امکانات صورت می گیرد کـه بیـانگر توجـه جامعـه پژوهشی به استقلال در تحقیق به جای ارتبـاط بــا عوامــل برونی است (۷). در نهایت موانع ارتباطی این شبکه بـرای محققان ایرانی هزینــه بـالایی دارد کــه از اهــم مــشکلات يژوهشگران تلقى شده است.

با تمام ویژگی های منحصر به فرد اطلاعات و ابزارهای موجــود در اينترنــت، ايــن شــبكه بــا توجــه بــه موانــع و مشکلات، نمی تواند انتظار کاربران را به صورتی مطلـوب برآورده سازد زیرا با دشواری ها و نابسامانی هایی مواجـه است. این موارد از یک سـو بــه ماهیــت حجــم اطلاعــات شبکه و از سوی دیگــر بــه چگــونگـی برخــورد و اســتفاده کاربران با این ابزار مرتبط می شود (۸).

### نتىجە گىرى

برحسب يافتـه هـاي پـژوهش، بيــشترين افـراد جامعـه آماری در زمینه استفاده از اینترنت به انجام فعالیت هـای پژوهشی (ترجمه و تألیف مقاله) مبادرت نموده و درصـد قابل توجهی از آنان یـک بــار در روز بــه اینترنــت رجــوع نموده و از بانک های اطلاعاتی بیشترین بهره را گرفته اند. با توجه به گرایش روز افزون استفاده از اینترنت بایستی موانع و مشکلات استفاده از این ابزار شـناخته شـده و در راه رفع این مشکلات گام هایی برداشته شود. از آنجـا کــه یکی از مهم ترین موانع، هزینه ی بالا ذکر شــده اســت بــه نظر می رسد که باید تسهیلات ویـژه ای جهـت محققـین برای هزینه ابتدایی خرید سیستم سـخت افـزاری منظـور شود، همچنین مساعی سازمان های پژوهـشی و آموزشــی برای اعـضای هیـأت علمـی درخـصوص هزینـه ثابـت و همیشگی اتصال به شبکه معطوف شده و امکاناتی در ایــن حوزه فراهم گردد. پایین بـودن سـرعت نیــز بــه نــوعی از مشکلات کاربران بیان شده کـه ایـن امـر موجـب اتـلاف وقت و هزینــه اســتفاده کننــدگان مــی شــود کــه بــه نظـر می رسد افزایش خطوط و یهنای باند ارتباطی به رفع مانع مزبور کمک شایسته ای نماید.

در رابطه با آموزش استفاده از اینترنت انتظار مـی رود که چـاپ دفترچــه هــای راهنمــا، برگــزاری کــلاس هــای آموزشـي كوتـاه مـدت و آمـوزش از طريـق رسـانه هـاي گروهی می تواند به میزان قابل توجهی مفید باشد.

#### منابع

- ١.شربت ملكي محمدرحيم. بررسي رفتار اطلاع يابي اعضاي هيأت علمي دانشگاه آزاد اسلامي \_واحد علوم و تحقيقات. [پايان نامه]. تهران : دانشگاه آزاد اسلامی ـ واحد علوم و تحقیقات؛ ١٣٨٠.
	- ۲.کینن استلا، اسدی کرگانی فاطمه (مترجم). فرهنگ فشرده علوم کتابداری و اطلاع رسانی. تهران: نشر کتابدار؛ ۱۳۷۸.
- ۳.عفت نژاد امراله. بررسی میزان استفاده دانشجویان تحصیلات تکمیلی دانشگاه شیراز از فن آوری های اطلاعات. [پایان نامه]. شیراز: دانشگاه شـیراز؛  $.1411$
- ٤.نوروزی چاکلی عبدالرضا. رفتارهای اطلاع یابی پژوهشگران مراجعه کننده به World wide web از طریق تماس با شبکه جهانی اینترنت مستقر در دانشگاه تربیت مدرس [پایان نامه]. تهران: دانشگاه تربیت مدرس؛ ۱۳۷۹.
- 5. Davis P. Information-seeking Behavior of chemists A transaction Log Analysis of Referral URLS. Journal of the American Society for Information Science and Technology 2003; 55(4): 326-333. available at:
- http://www.asis.org/publications/JASIS/Jasis-htm. 6. Wales T. Practice makes perfect? Vet's information seeking behavior and Information use explored Aslibproceedings 2000; 52(7). Available at : http//www.aslib.co.UK/proceedings/2000/JUL-avg/index.htm.
- ۷.حیاتی زهیر، تصویری قمصری فاطمه. بررسی چگونی تأثیر اینترنت بر رفتـار اطـلاع یــابی و فعالیتهـای پژوهــشی اعــضای هیــأت علمــی ســازمان پژوهشهای علمی و صنعتی ایران. فصلنامه کتاب ۱۳۷۹؛ ۱۱ (٤٤): ٦٣-٧٨.
- ٨ رضايي شريف اّبادي سعيد، كربلا اّقائي معصومه (مترجم). تأثير شبكه اينترنت بر ارتباط علمي ميان روانشناسان دانشگاهي استراليا. فـصلنامه علمـي - یژوهشی دانشگاه الزهرا ۱۳۷۷؛ ۸ (۲۸):۸۳–۹۸.

مدیریت اطلاعات سلامت / دوره ی سوم / شمارهی اول / بهار و تابستان ۸۵